# **Рекомендации по использованию учебника**

Учебник обеспечивает изучение курса «Информатика» в 10 классе на базовом уровне.

Учебник входит в состав учебно-методического комплекта по информатике для старшей школы, включающего:

- учебники по курсу старшей школы на базовом уровне:
- **«Информатика. 10 класс»** и «Информатика. 11 класс»;
- методическое пособие для учителей.

Учебник содержит практикум.

Компьютерный практикум может проводиться в операционных системах Windows  $\sim$  и Linux  $\sim$ .

Файлы для выполнения практических работ (электронное приложение) размещены в авторской мастерской Н. Д. Угриновича на сайте методической службы издательства (**http://metodist. lbz.ru/**).

Начало каждой работы компьютерного практикума обозначается значками операционной системы и приложений, для которых приведена подробная пошаговая инструкция выполнения работы.

В тексте учебника приняты следующие шрифтовые выделения:

- шрифтом Arial выделены имена программ, файлов, папок и дисков;
- шрифтом Courier New выделены программы на языках программирования;
- **полужирным шрифтом** выделены важные термины и понятия;
- *курсивом* выделены названия диалоговых окон, вкладок и управляющих элементов графического интерфейса операционных систем и приложений.

#### **Навигационные значки**

Обратите внимание на символы навигационной полосы, имеющейся в учебниках. Они означают следующее:

- важное утверждение или определение;
- вопросы и задания;
- **•** материал для подготовки к итоговой аттестации;
- **Дополнительный материал;**
- **•** электронное приложение (файлы для выполнения практи ческих работ) на сайте **http://metodist.lbz.ru** в авторской мастерской Н. Д. Угриновича;
- $\mathbf{w}$  интернет-ресурс;
- проектное или исследовательское задание; Λ
- практическая работа на компьютере;
- межпредметные связи;
- **ДА** групповая работа.

# Глава 1 ИНФОРМАЦИЯ И ИНФОРМАЦИОННЫЕ **ПРОЦЕССЫ**

При изучении данной главы требуется установить следующее программное обеспечение:

для операционных систем Windows и Linux:

- браузер Mozilla FireFox;
- $\bullet$  программу разработки презентаций OpenOffice Impress;

для операционной системы Windows:

• программу разработки презентаций Microsoft PowerPoint.

# 1.1. Техника безопасности и эргономика рабочего места

Пользователь компьютера должен соблюдать ряд мер по правильной организации своего рабочего места, в том числе:

- меры безопасности;
- санитарно-гигиенические нормы;
- правила эргономики;
- меры ресурсосбережения;
- грамотно выбирать технологические требования к оборудованию.

# 1.1.1. Безопасная работа с компьютером

Правила безопасной работы в компьютерном классе — это то, с чего начинается работа любого учащегося с школьным компьютером.

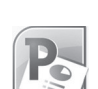

#### Правила безопасной работы в компьютерном классе

- 1. Не включайте неисправный компьютер. Если компьютер не работает или работает неправильно, то обязательно сообщите об этом учителю.
- 2. Когда компьютер включён, не трогайте его провода и разъёмы, а также розетки.
- 3. Нельзя есть, пить или жевать жвачку в компьютерном классе. Нельзя подходить к компьютеру с едой и напитками. При работе с компьютером руки должны быть сухими и чистыми.
- 4. Нельзя входить в компьютерный класс в уличной одежде, без сменной обуви, с грязным портфелем. Нельзя приносить в компьютерный класс посторонние предметы.
- 5. В компьютерном классе нужно вести себя дисциплинированно. Не передвигайтесь по классу без разрешения учителя. Не нажимайте кнопки или клавиши без разрешения учителя. Не мешайте другим ученикам.
- 6. Нажимая на клавиши, не надавливайте на них слишком сильно и не стучите по ним. Обращайтесь аккуратно со всеми устройствами компьютера.
- 7. За компьютером сидите прямо и ровно, на расстоянии вытянутой руки от экрана монитора. Не трогайте пальцами экран монитора — от этого на нём остаются грязные следы.

## 1.1.2. Санитарно-гигиенические нормы и эргономические требования

При работе с компьютером на пользователя воздействует целый ряд вредных факторов. Если не учитывать эти факторы и не соблюдать мер предосторожности и профилактики, то работа за компьютером может нанести ущерб здоровью пользователя. В числе таких факторов:

- повышенный уровень электромагнитных излучений и статического электричества, пониженная ионизация воздуха;
- перегрев портативного компьютера;
- специфические физические нагрузки на отдельные мышцы рук, спины и шеи при общей гиподинамии (недостатке движения);
- перенапряжение глаз.

Компьютер и его периферийные устройства представляют собой электрические приборы, при работе которых создаются хотя и достаточно слабые, но существенные при длительном пребывании вблизи них пользователя электромагнитные поля и излучения. Основными их источниками являются:

- блоки питания компьютера и периферийных устройств;
- блоки беспроводной связи (создание радиоизлучения);
- электрическая схема мониторов на базе ЭЛТ (электронно-лучевой трубки) и сама ЭЛТ;
- ЖК-экраны мониторов.

Основной вред от электромагнитных полей и излучений приносили мониторы на базе ЭЛТ, в составе которых имелись узлы высокого напряжения. В настоящее время вредное воздействие на пользователей компьютера существенно снижено за счёт почти повсеместной замены мониторов на базе ЭЛТ жидкокристаллическими.

Конструкторы компьютеров и периферийных устройств предпринимают специальные меры защиты пользователей от вредных излучений, а также стараются так размещать опасные узлы устройств, чтобы направлять вредные излучения не в сторону пользователя. Так, наибольшая мощность излучений обычно направлена от задней поверхности системного блока и монитора в сторону, противоположную месторасположению пользователя. Поэтому в компьютерном классе необходимо так размещать компьютеры, чтобы пользователи не оказывались в области воздействия вредных электромагнитных полей и излучений от другого компьютера (рис. 1.1). ПРАВИЛЬНО

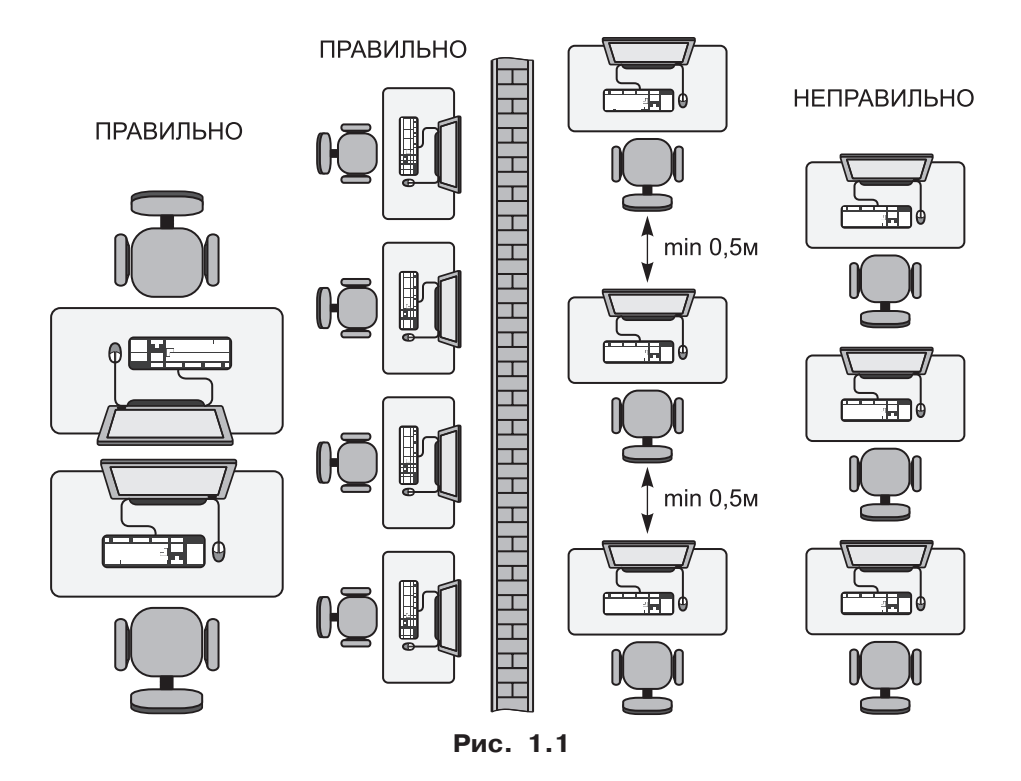

У ноутбуков создаваемое ими электромагнитное излучение в основном направлено вниз, к поверхности стола. Поэтому крайне не рекомендуется при работе с ноутбуком размещать его на коленях, на бёдрах или на животе. В этом случае кроме электромагнитных излучений, вредное воздействие на организм пользователя оказывает также нагрев нижней части корпуса ноутбука, где размещены вентиляционные щели для охлаждения видеокарты и процессора.

Из источников радиоизлучения вредное воздействие могут оказывать передатчики беспроводной связи Wi-Fi (в смартфонах, планшетах, ноутбуках, а также в беспроводных роутерах и точках доступа Wi-Fi) и Bluetooth, а также радиоизлучение при пользовании сотовой телефонной связью. В большинстве случаев это воздействие малоощутимо, но всё же следует ограничивать время разговоров по сотовому телефону (когда источник радиоизлучения располагается рядом с головой пользователя), а в некоторых случаях (при повышенной чувствительности к радиоизлучениям), возможно, придётся отказаться от использования беспроводной сети Wi-Fi в пользу обычной локальной сети Ethernet.

Отдельные требования предъявляются к помещению, в котором установлена компьютерная техника. В их числе требования к освещённости рабочих мест пользователей, к объёму помещения, приходящемуся на одного работающего в нём пользователя, к вентиляции и т. д. Например, особые требования к вентиляции могут быть предъявлены при работе с копировальным оборудованием.

Кроме общей освещённости рабочего места важно учитывать также расположение источников света, чтобы исключить блики от экрана монитора. В подобных случаях также может помочь специальное антибликовое покрытие монитора (чаще всего используется для мониторов на базе ЭЛТ). Другой же опасный фактор — мерцание изображения на экране, которое могло приводить не только к перенапряжению глаз, но и к эпилепсии, в современных средствах отображения информации уже практически не проявляется и потому утратил свою остроту.

**Эргономические требования** определяют правила организации рабочего места (в частности, конструкцию и размещение устройств компьютера), обеспечивающие удобную и комфортную работу пользователя и исключение вредных физических нагрузок на его организм.

#### Информация и информационные процессы

Основная часть эргономических требований касается правильной посадки за компьютером (рис. 1.2).

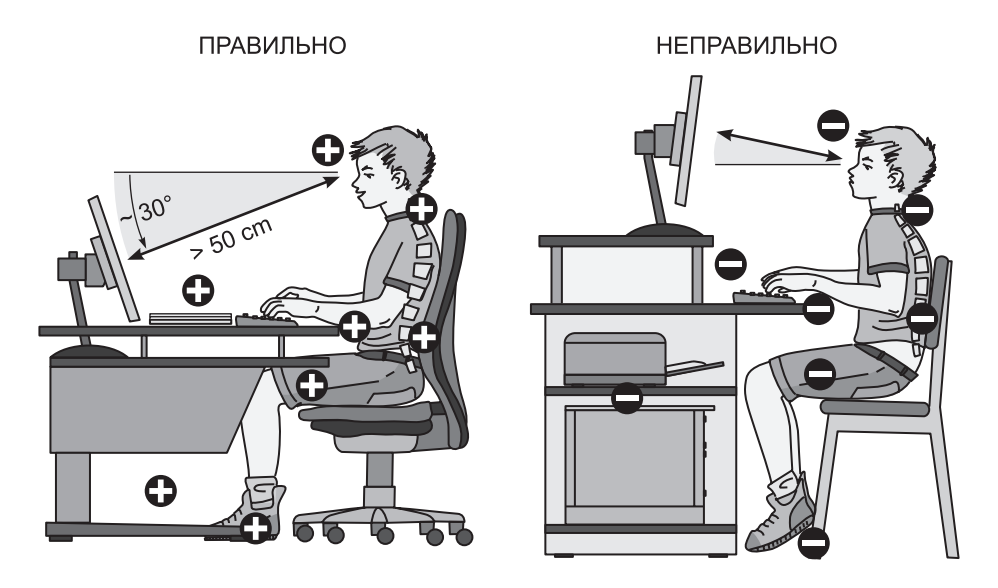

**Рис. 1.2**

При работе с компьютером нужно, чтобы спина и шея были ровными, спина опиралась на спинку стула, причём спинка стула должна иметь выступ в области поясничного изгиба. Локти, колени и ступни должны быть согнуты под прямым углом, руки — свободно лежать на столе, на клавиатуре и мыши. Монитор нужно расположить так, чтобы линия взгляда была перпендикулярна поверхности экрана и направлена под углом примерно в 30 градусов вниз от горизонтали, а расстояние от глаз до экрана составляло не менее 50 см.

Для обеспечения правильной посадки за компьютером необходимо использовать специальную мебель — столы (парты) с регулировкой по высоте (по росту учащихся), а также специальные стулья с регулируемой высотой сиденья и наклоном спинки.

Важным является и учёт эргономических требований к конструкции основных устройств ввода, используемых при работе с компьютером, — клавиатуры и мыши. Так, при работе с обычной клавиатурой пользователь вынужден постоянно изгибать кисти рук, что приводит к перенапряжению мышц и может при длительной работе с клавиатурой приводить к воспалению каналов

сухожилий (так называемый «туннельный синдром»). Чтобы избежать этого, для пользователей, которые в процессе работы активно занимаются вводом и редактированием текстов, разработаны специальные эргономичные клавиатуры (рис. 1.3).

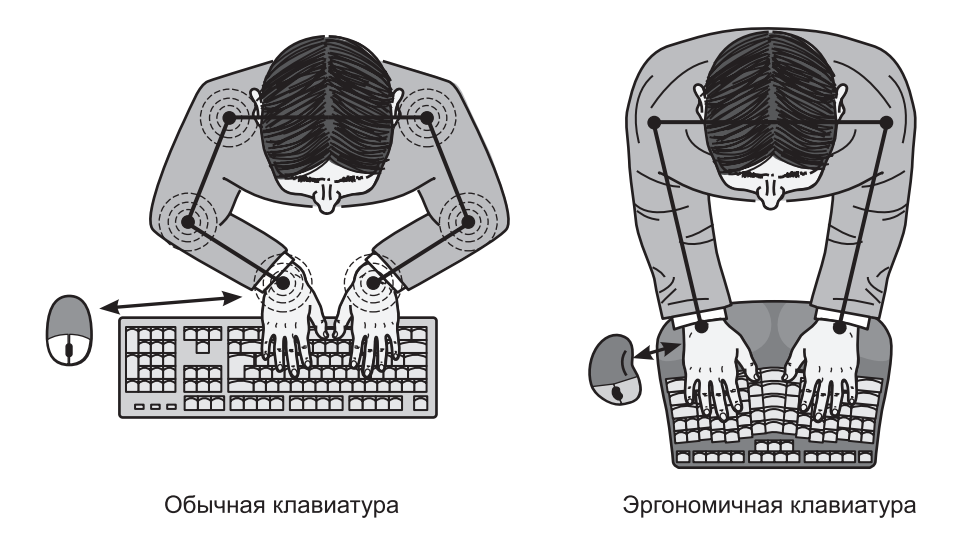

Рис. 1.3

При работе с мышью важно правильно располагать руку на её корпусе (рис. 1.4), чтобы рука в запястье была прямой.

Следует учитывать, что длительная работа за компьютером приводит к усталости глаз. Особенно это касается компьютерных игр, в процессе которых играющий практически неотрывно следит за изображением на экране монитора. Перенапряжение глаз приводит к сухости поверхности роговицы (из-за более редких морганий), а также может приводить к близорукости.

Не менее важной с точки зрения эргономических требований является и организация рабочего распорядка. Время непрерывной работы за компьютером должно быть ограничено. Так, учащиеся начальных классов могут работать за компьютером не более 10 минут непрерывно. Ученики с 5 по 7 классы должны проводить за компьютером не дольше 15 минут, а с 7 по 9 класс — не дольше 20 минут. В 10-11 классах время работы за компьютером не должно превышать 30 минут на первом уроке и 20 минут — на втором.

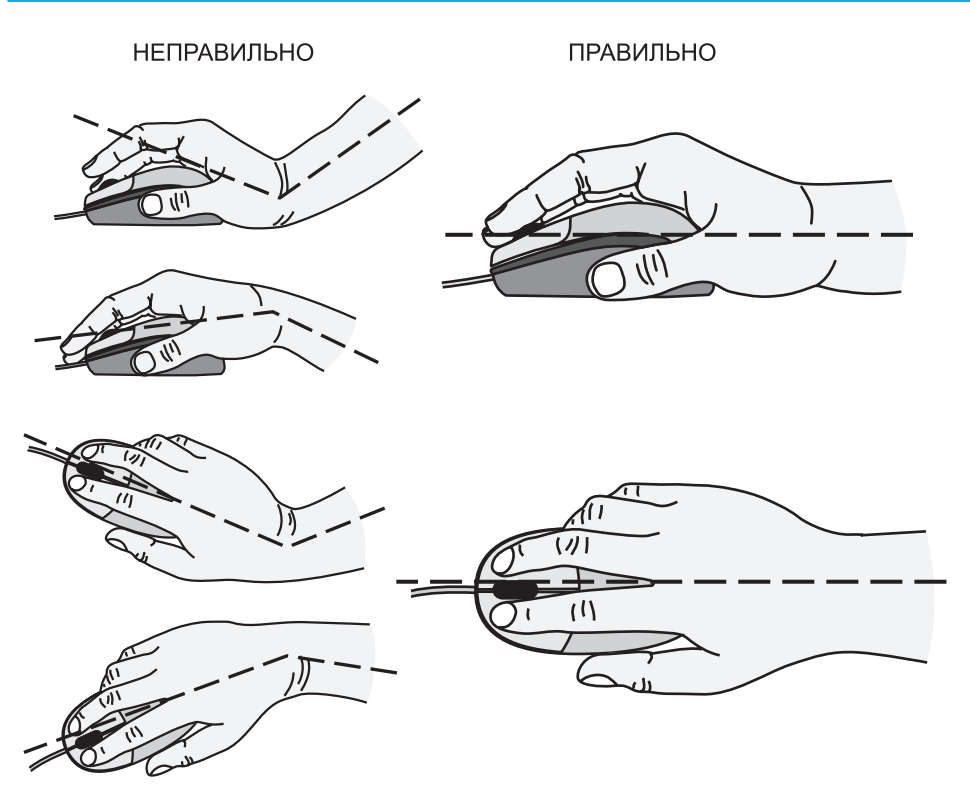

### Информация и информационные процессы

Рис. 1.4

Несоблюдение этих ограничений и длительное непрерывное сидение за компьютером может приводить к гиподинамии.

Для избежания вредного влияния на пользователя длительной работы за компьютером необходимо в паузах проводить разминки, выполняя простые физические упражнения, а также периодически (каждые 5-10 минут) выполнять простейшую зарядку для глаз:

- переводить несколько раз взгляд с ближних предметов вдаль и обратно;
- несколько раз перемещать направление взгляда влево-вправо, вверх-вниз и по кругу по часовой стрелке и против часовой стрелки;
- закрыть глаза и несколько минут посидеть зажмурившись.

Все указанные выше санитарно-гигиенические и эргономические требования к рабочему помещению, к организации рабочего места, к компьютерной технике и к регламентированию работы с ней оговорены в специальном документе - Санитарных правилах и нормах (СанПиН) 2.2.2/2.4.1340-03 «Гигиенические требования к персональным электронно-вычислительным машинам и организации работы».

# 1.1.3. Стандарты ТСО

Признаком того, что конструкторы компьютера или периферийного устройства позаботились об уменьшении вредного воздействия на пользователей, является наличие для данного устройства сертификата ТСО.

 $TCO -$  это группа международных стандартов добровольной сертификации электронного оборудования (прежде всего компьютерного) на эргономичность и безопасность, разработанных Шведской конфедерацией профсоюзов. Существует несколько таких стандартов, разработанных в разные годы, в том числе: ТСО'92, TCO'95, TCO'99, TCO'01, TCO'03, TCO'04, TCO'05, TCO'06, ТСО'07 и ТСО'5.1, который принят в 2010 году как модификация стандарта ТСО'5.0 от 2009 года. Наличие для того или иного устройства сертификата ТСО обозначается специальным логотипом (например, в виде наклейки на корпусе — рис. 1.5).

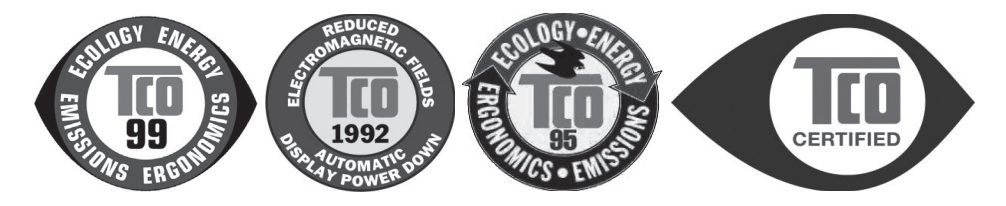

Рис. 1.5

#### 1.1.4. Ресурсосбережение

Ещё один важный фактор, влияющий на правильный выбор компьютерного оборудования, — это ресурсосбережение. Прежде всего речь идёт об энергосбережении, т. е. об уменьшении суммарного расхода электроэнергии при работе с компьютером и его устройствами.

Одна из возможностей энергосбережения заключается в создании энергоэкономичных устройств, требующих меньше энергии для своей работы. Таковы, например, современные многоядерные процессоры, быстродействие которых достигается не за счёт роста тактовой частоты (что приводит к увеличению нагрева процессора и к росту расходов энергии на его работу и на его охлаждение), а за счёт параллелизации вычислительных процессов. Значительно меньший расход энергии требуется для работы современных жёстких дисков, а накопители на базе